# **Creating a Newsletter with Microsoft Word**

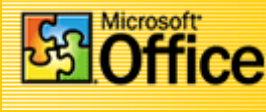

*© Frank Schneemann*

In this assignment we are going to use Microsoft Word to create a newsletter that can be used in your classroom instruction. If you already know how to use Word, this will be an additional skill that you can add to your knowledge base. The primary skills you will learn are how to insert breaks and use different formatting within each break. You will also learn how to work with columns, and tables.

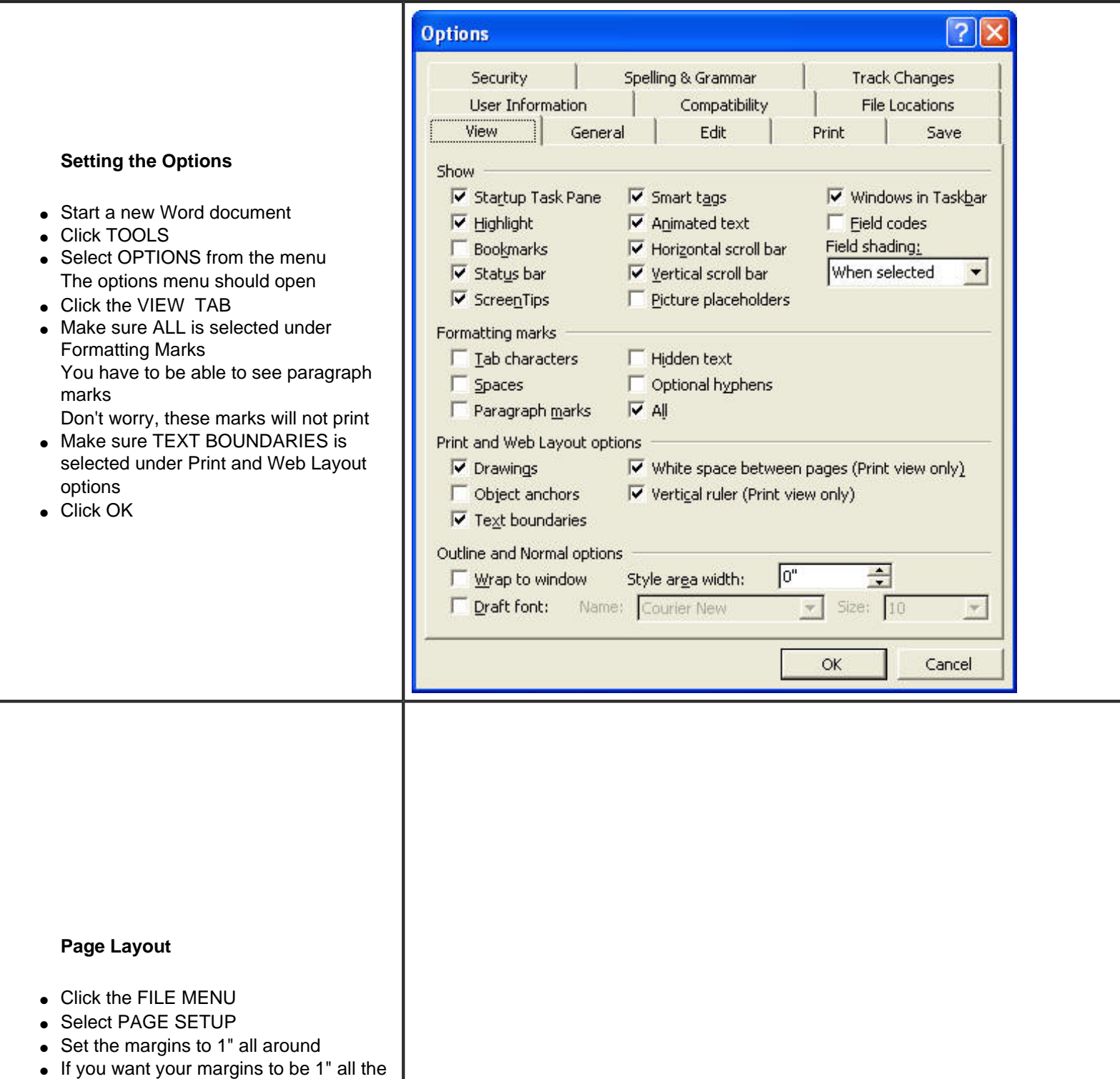

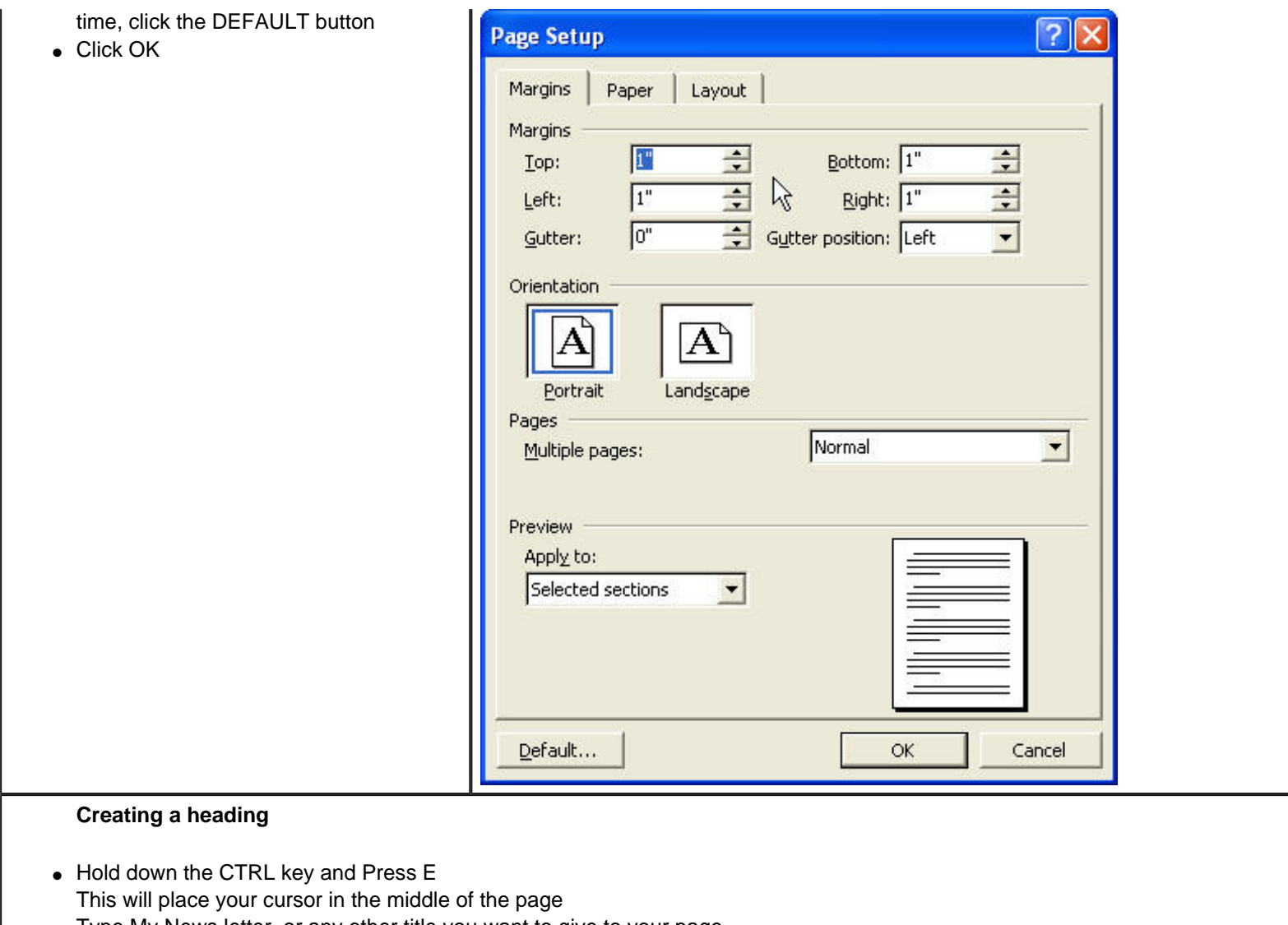

- Type My News letter, or any other title you want to give to your page
- Highlight the text and select the Font and Font Size you desire.
- Font size should be around 48 points or more
- Hit the ENTER KEY several times to leave blank spaces under your title

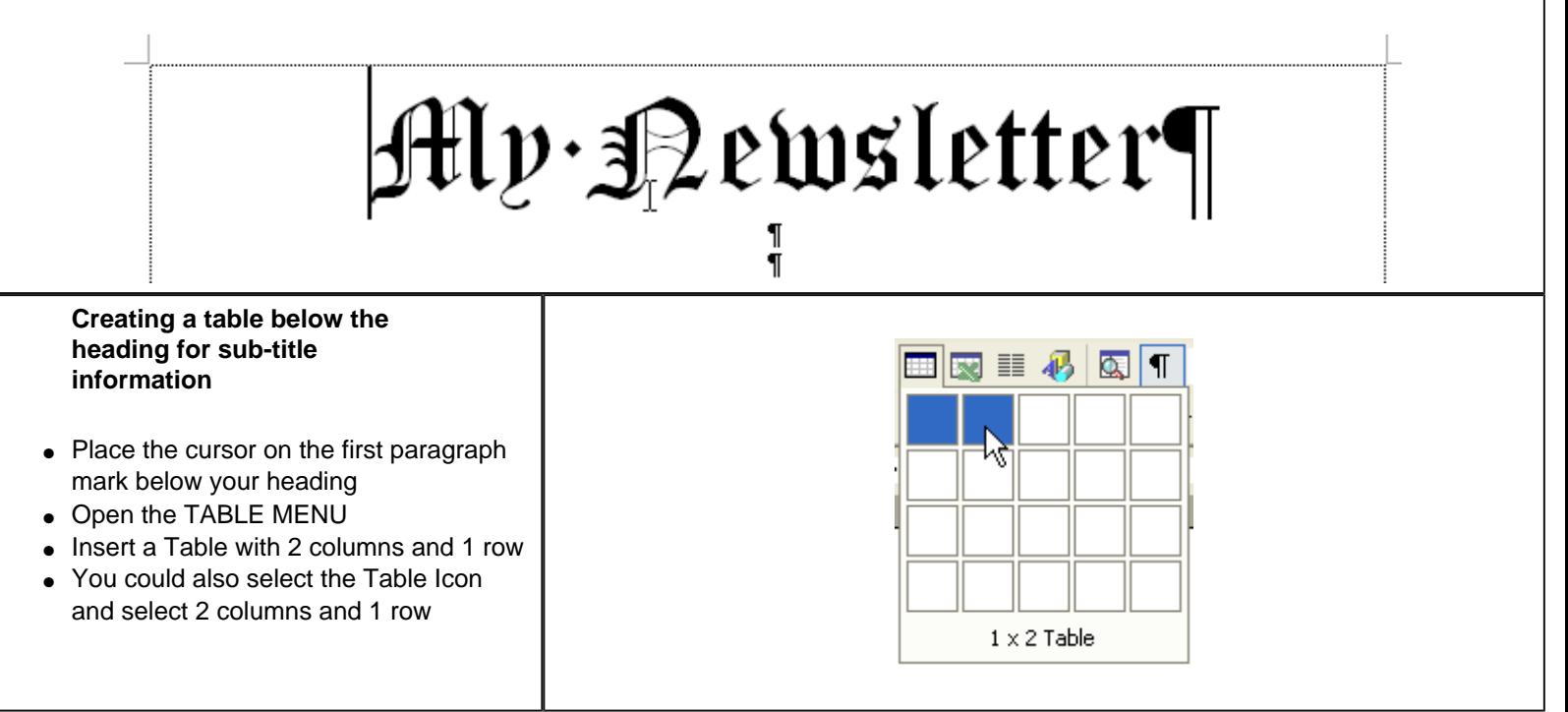

- Place the cursor in the left column
- Hold down the CTRL KEY and press L To place the cursor on the left side of the box
- Enter BV Journal Vol 2 or other text of your choosing
- Place the cursor in the right column
- Hold down the CTRL KEY and press R To place the cursor on the right side of the box
- Enter the Date

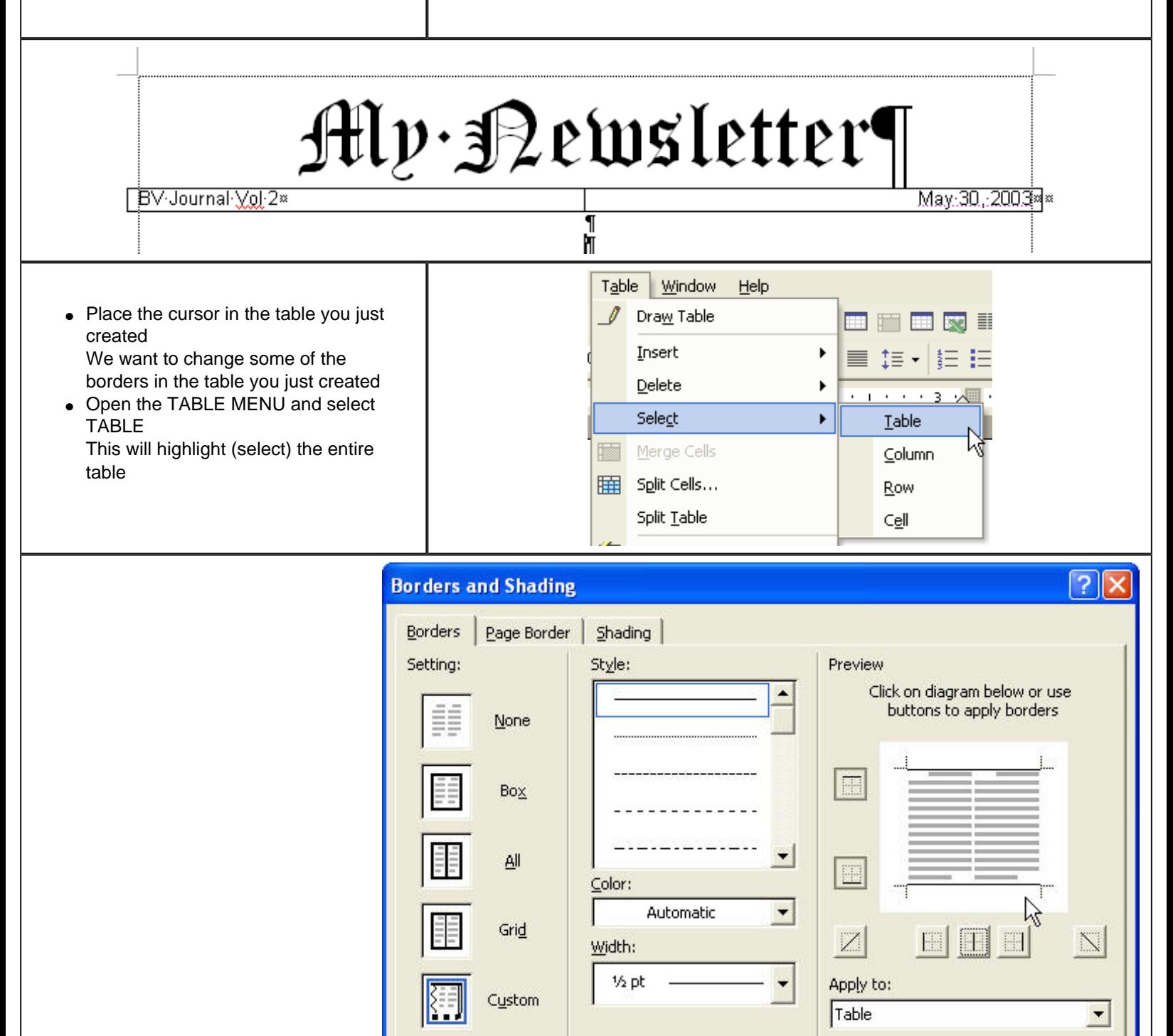

Options..

Cancel

OK

**Removing the right and left lines from the border**

Show Toolbar

Horizontal Line...

- Click BORDERS AND SHADING
- Un-select the right, left and center border
- You should only have Top and Bottom borders
- You may change the width of the line if you like
- Click PRINT PREVIEW Your heading should look something like the one below

# Alv Bewsletter

**BV Journal Vol 2** 

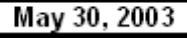

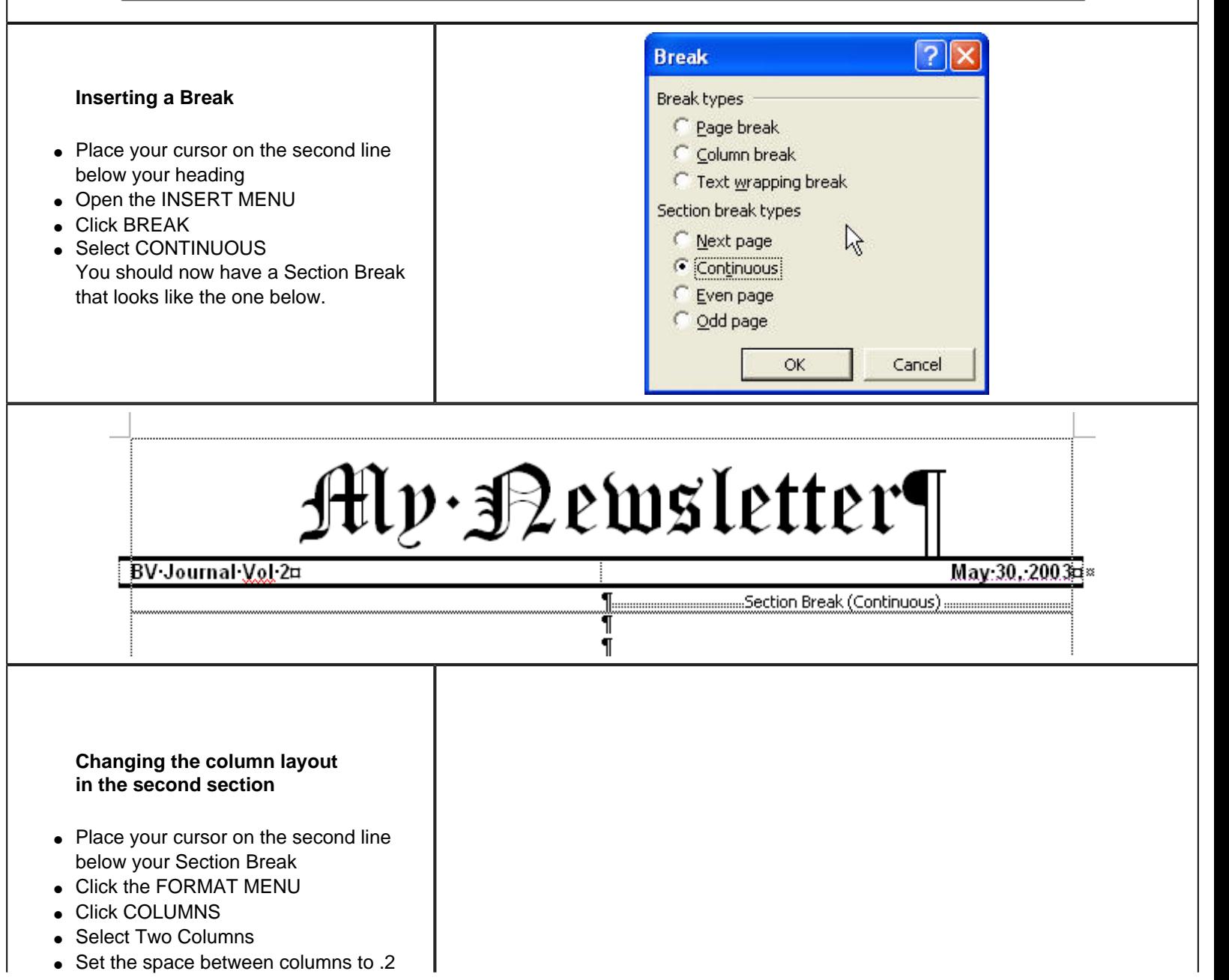

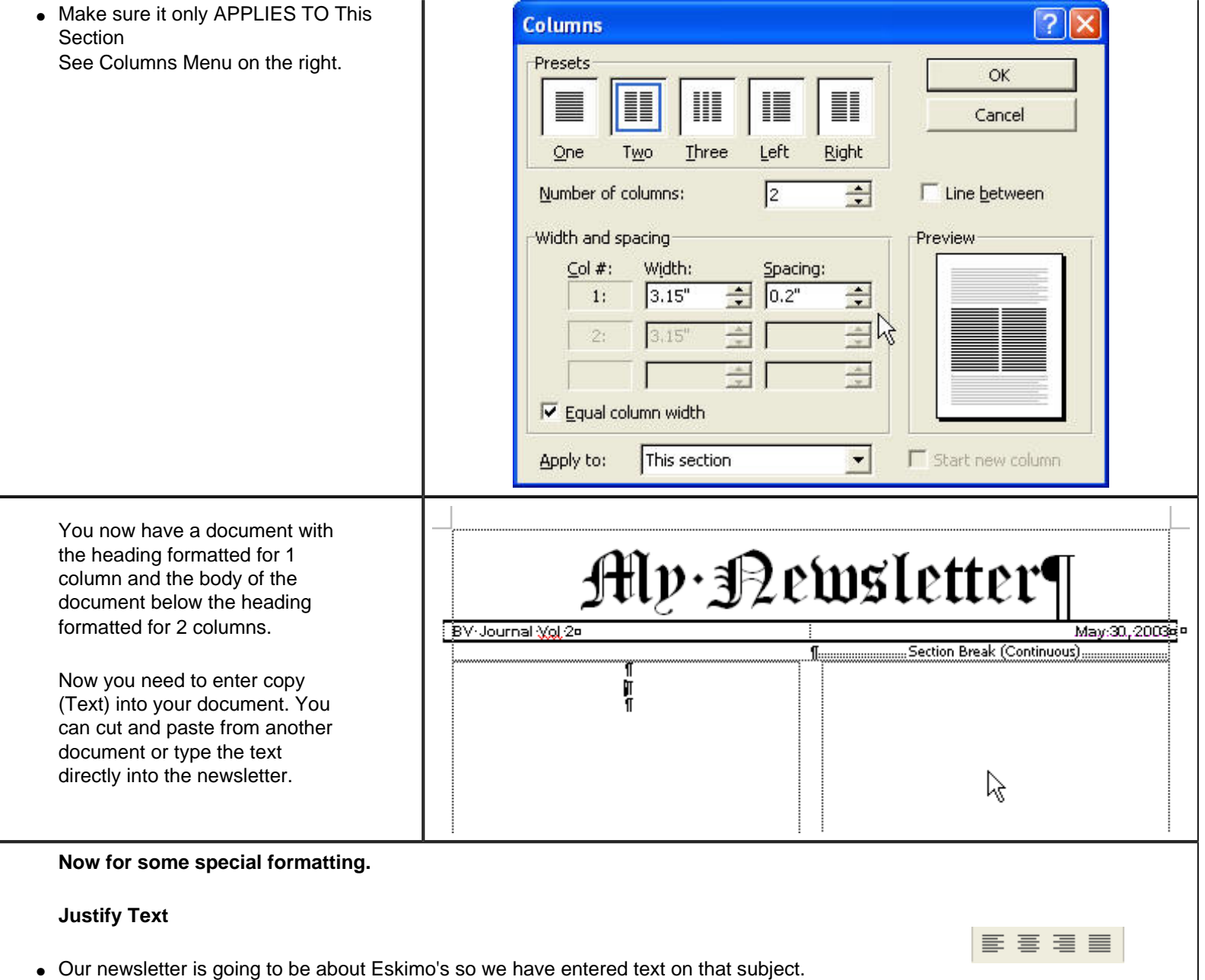

- Highlight (Select) all of the text. We want to JUSTIFY all of the paragraphs at once
- After they are selected, click the JUSTIFY ICON All of the paragraphs are now "boxed" (justified

#### **Drop Cap**

- Place the cursor in the first paragraph
- Open the FORMAT MENU
- Click DROP
- Choose the type of drop you would like from the menu

### **White Space**

- Leave a blank line between each paragraph
- Leave a blank line between each heading and the story below

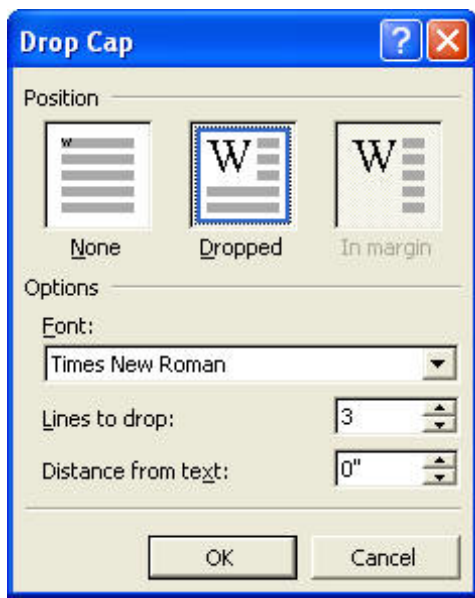

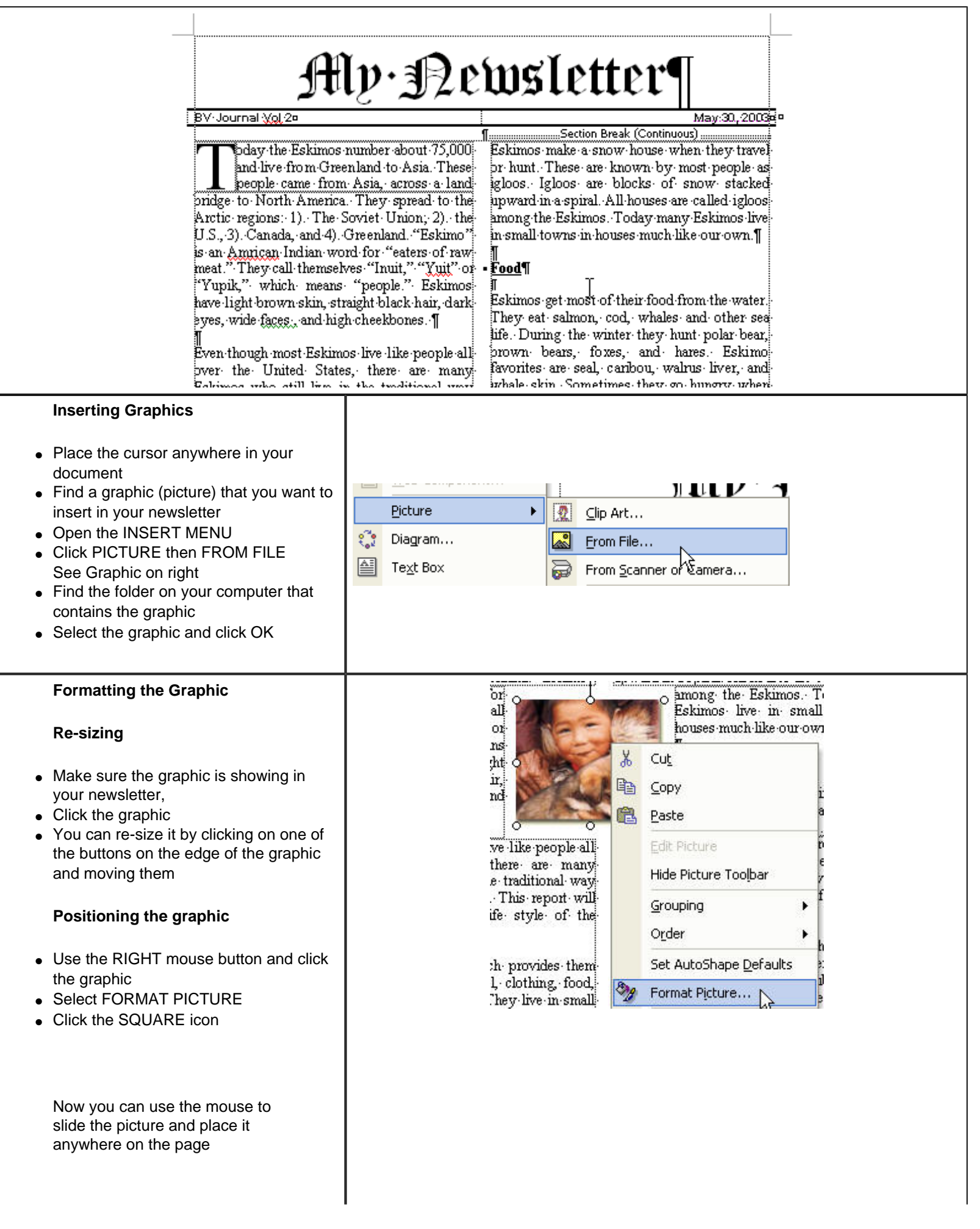

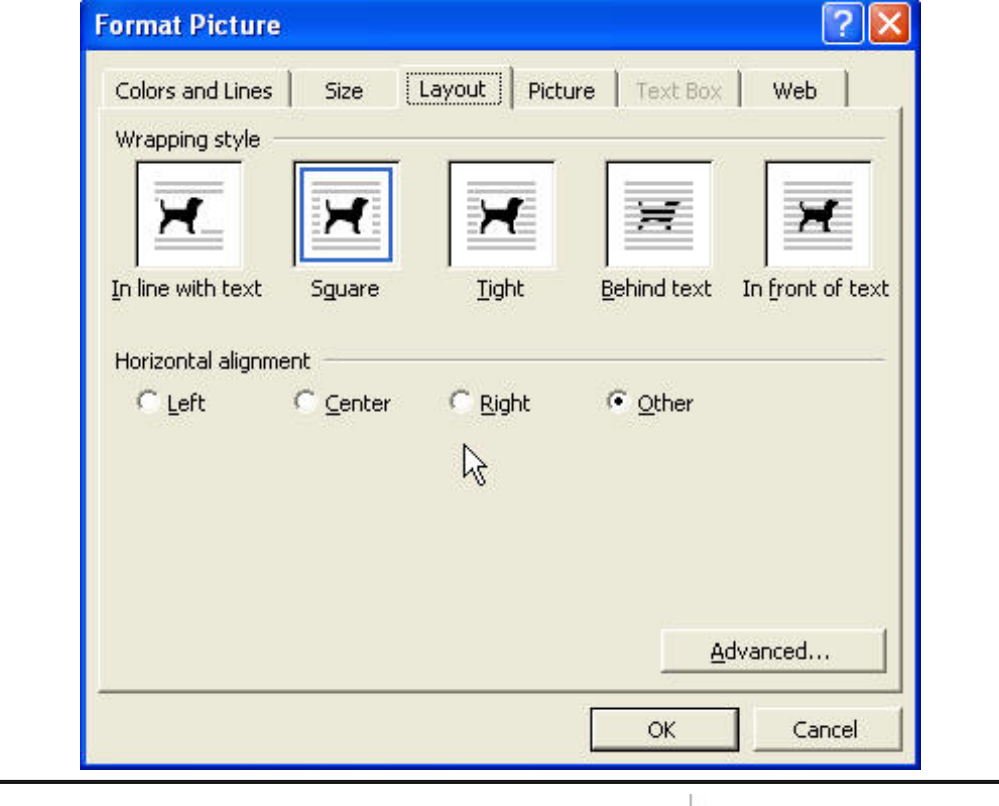

## Alv•3Qewsletter¶ May:30, 2003 = BV-Journal Vol.20 ....Section Break (Continuous).....

oday the Eskimos number about 75,000. and live from Greenland to Asia. These people came from Asia, across a land bridge-to-North-America. They-spread-to-the-Arctic-regions: 1). The Soviet Union, 2). the U.S., 3). Canada, and 4). Greenland. "Eskimo"

is an Amrican Indian word for eaters of raw meat." They call themselves "Inuit," "Yuit" or 'Yupik," whichmeans 'people." Eskimos have light prown-skin, straight-black-hair, Hark eyes, wide faces and high cheekbones. ¶

10000000000 houses have floors below the ground to help keep them warm when there is snow.] Eskimos make a snow house when they travel pr-hunt. These-are-known-by-most-people-asigloos. Igloos are blocks of snow stacked upward in a spiral. All houses are called igloog.

among the Eskimos. Today many Eskimos live in small towns in houses much like our own.¶

#### - Food¶

Eskimos get most of their food from the water. They eat salmon, cod. whales and other sea life. During the

Even though most Eskimos live like people all over the United States, there are many-Eskimos who still live in the traditional waywinter they hund polar bear, brown bears, foxes, and hares. Eskimo favorites are seal. caribou, walrus liver, and whale skin.

#### **Inserting a footer**

- Click the VIEW MENU
- Click VIEW HEADER AND FOOTER
- Click the FOOTER BUTTON

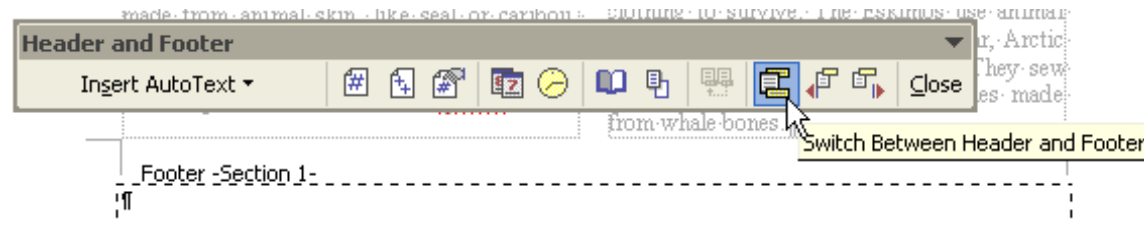

- Click the TABLE MENU
- Insert a table with 1 column and 1 row in the footer
- Click the icon to insert a page number in the footer

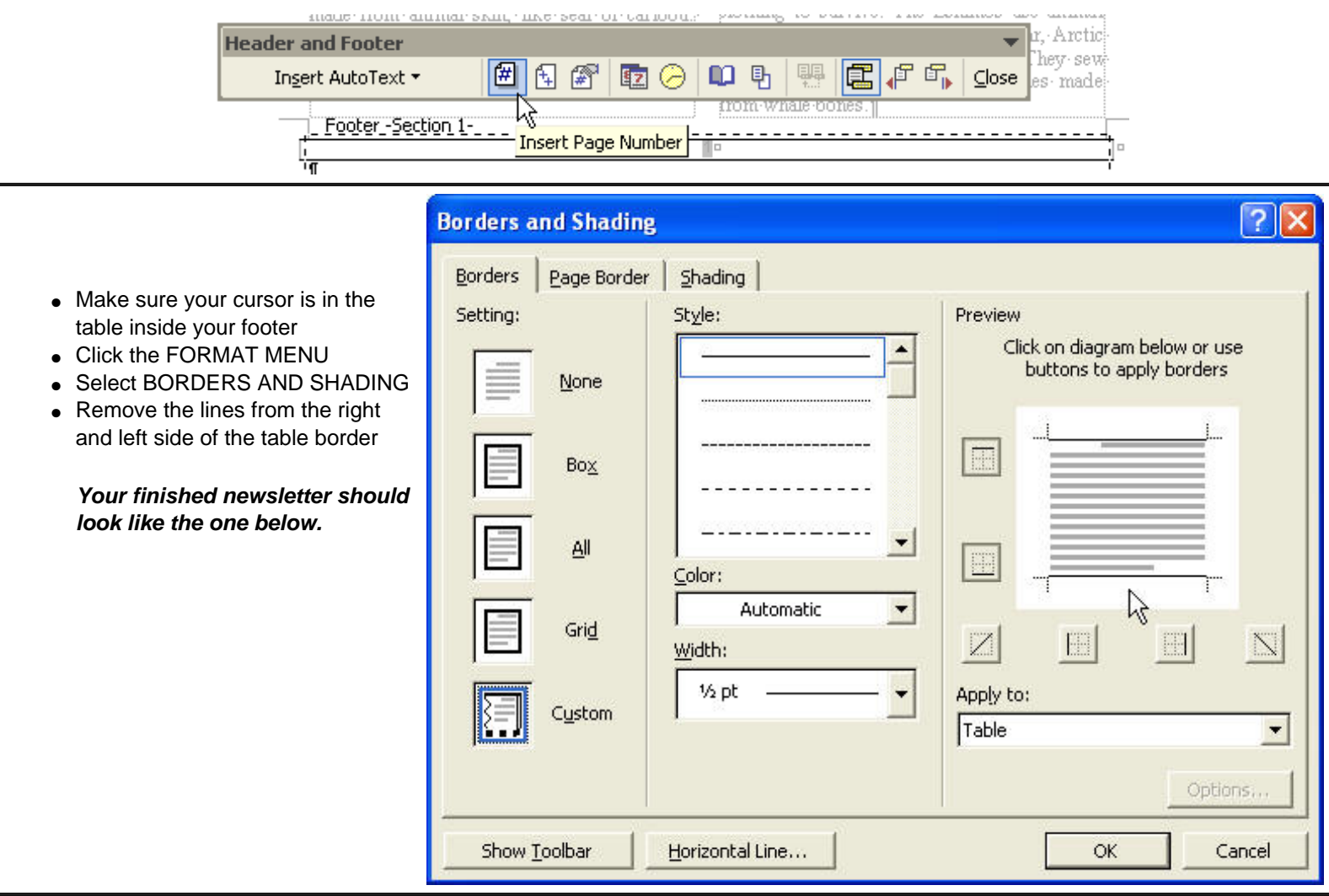

# **A**lv Bewsletter

#### BV Journal Vol 2

loday the Eskimos number about 75,000 and live from Greenland to Asia. These people came from Asia, across a land bridge to North America. They spread to the Arctic regions: 1). The Soviet Union; 2). the U.S., 3). Canada, and 4). Greenland. "Eskimo"

is an Amrican Indian word for "eaters of raw meat." They call themselves "Inuit," "Yuit" or "Yupik," which means "people." Eskimos have light brown skin, straight black hair, dark eyes, wide faces, and high cheekbones.

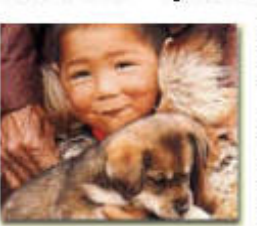

Even though most Eskimos live like people all over the United States, there are many Eskimos who still live in the traditional way like their grandparents lived. This report will be about the traditional life style of the Eskimos.

They live off the land which provides them with everything, such as fuel, clothing, food, housing and transportation. They live in small groups because they need each other for survival and company. The Eskimos are happy, thoughtful and giving.

I chose the Eskimos because I didn't know that the Eskimos were a type of Indian. They are also interesting to me.

#### **Shelter**

The Eskimos have several kinds of houses. One house is a summerhouse. The homes are made from animal skin, like seal or caribou. This provides plenty of shelter during the warm months. In the winter they build houses of dirt, grass and stone, called igdulus. These

houses have floors below the ground to help keep them warm when there is snow.

Eskimos make a snow house when they travel or hunt. These are known by most people as igloos. Igloos are blocks of snow stacked upward in a spiral. All houses are called igloos

among the Eskimos. Today many Eskimos live in small towns in houses much like our own.

#### Food

Eskimos get most of their food from the water. They eat salmon, cod, whales and other sea life. During the

winter they hunt polar bear, brown bears, foxes, and hares. Eskimo favorites are seal, caribou, walrus liver, and whale skin. Sometimes they go hungry when food is hard to find.

In the summer, the Eskimos search for berries such as cranberries, blueberries and crowberries. If eaten with blubber, they provide extra nutrients. Birds are eaten whole. Blood soup and dried intestines are favorites too. Caribou and geese are also summer foods. Today, Eskimos still enjoy the traditional foods but also eat foods like pizza, peanut butter and jelly, cookies and crackers, hamburgers and Chinese food. I am sure that Eskimo kids also like McDonalds.

#### Clothing

Those who live in the Arctic need warm clothing to survive. The Eskimos use animal skins like seal, polar bear, brown bear, Arctic fox, caribou, hare, wolf, and birds. They sew them together with guts using needles made from whale bones.

*Good Job!*

*Copyright © 2003 Frank Schneemann*

May 30, 2003